## Zimmet Fişleri

Sabit kıymet zimmetleme özelliği ile kullanılan sabit kıymetlerin şirket içerisinde hangi çalışan ya da çalışan grubuna ne zaman zimmetlendiği, bu zimmetleme işleminin ne zamana kadar devam edeceği izlenir ve raporlanır.

Sabit kıymet zimmetleme işlemi Logo İnsan Kaynakları ve Bordro programları ile entegre çalıştığı gibi bağımsız da çalışmaktadır.

İnsan Kaynakları ve Bordro ile bağlantılı çalışma için, Ticari Sistem Yönetimi/Tanımlar/Muhasebe Yönetimi Parametreleri'nde yer alan "Personel Yönetimi Kataloğu'nda İnsan Kaynakları programının bulunduğu katalog bilgisi girilmelidir.

Sabit kıymetin hangi personele ne zaman, ne kadar süre ile zimmetleneceği Sabit Kıymet İşlemleri ile fiş türü seçilerek kaydedilir. Sabit Kıymet İşlemleri, Duran Varlık Yönetimi program bölümünde Hareketler menüsü altında yer alır. Zimmet fişleri ile aynı zamanda sabit kıymet durum değişiklikleri de izlenir ve kaydedilir. Yeni zimmet fişi eklemek ve var olan kayıtlar üzerinde yapılacak işlemler için, Sabit Kıymet İşlemleri listesinde yer alan simgeler ve F9-sağ fare tuşu menüsünde yer alan seçenekler kullanılır.

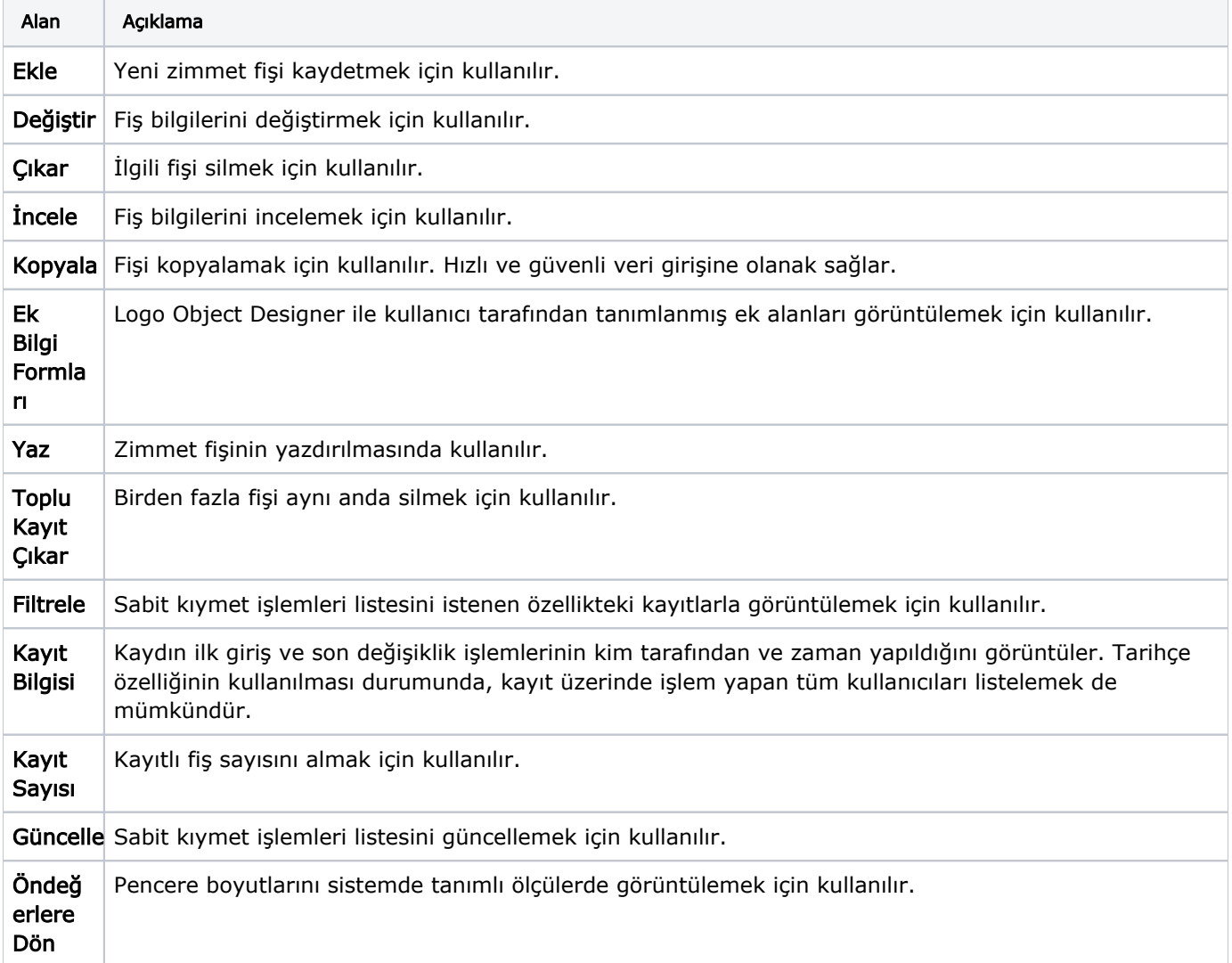